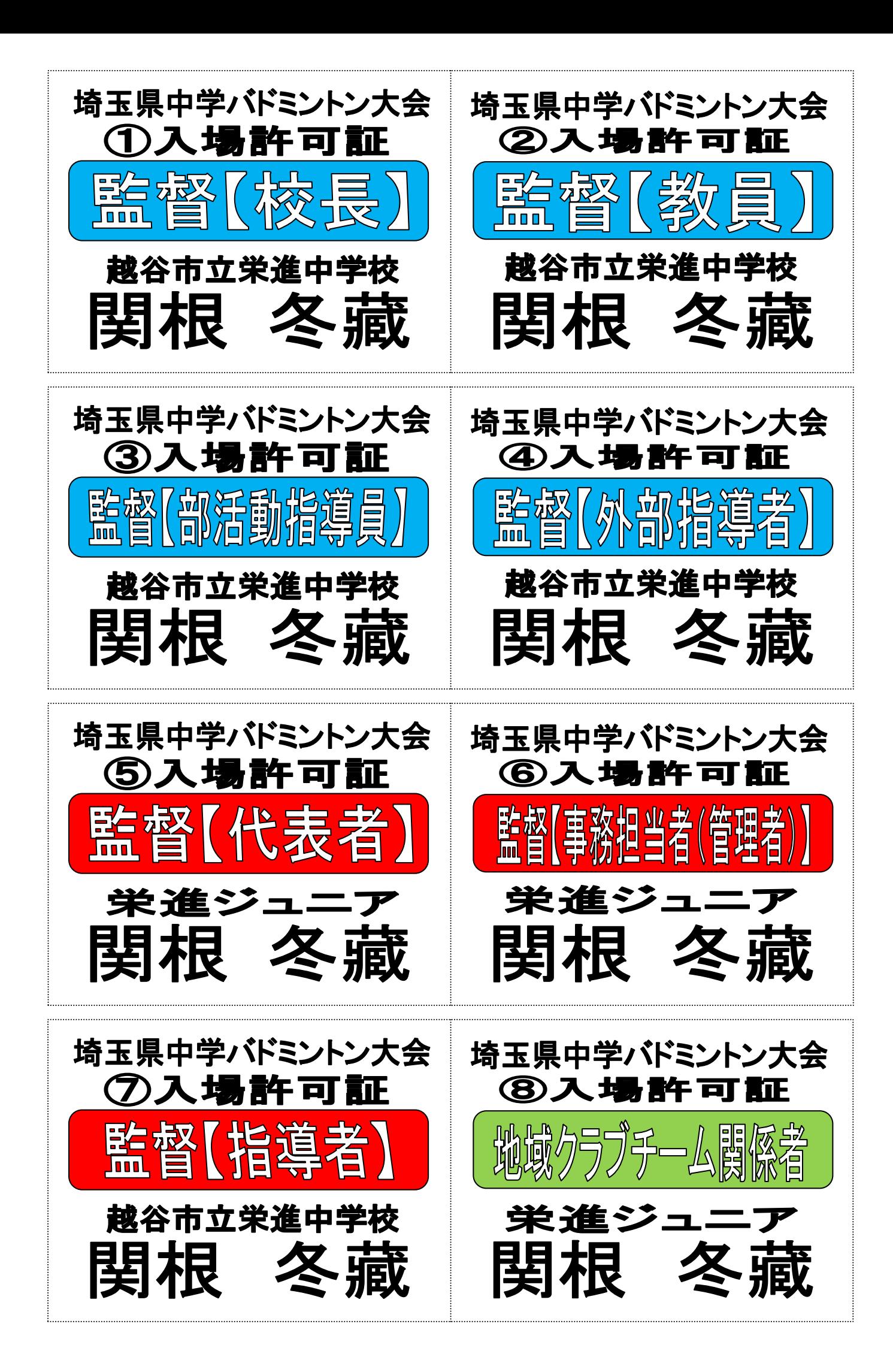

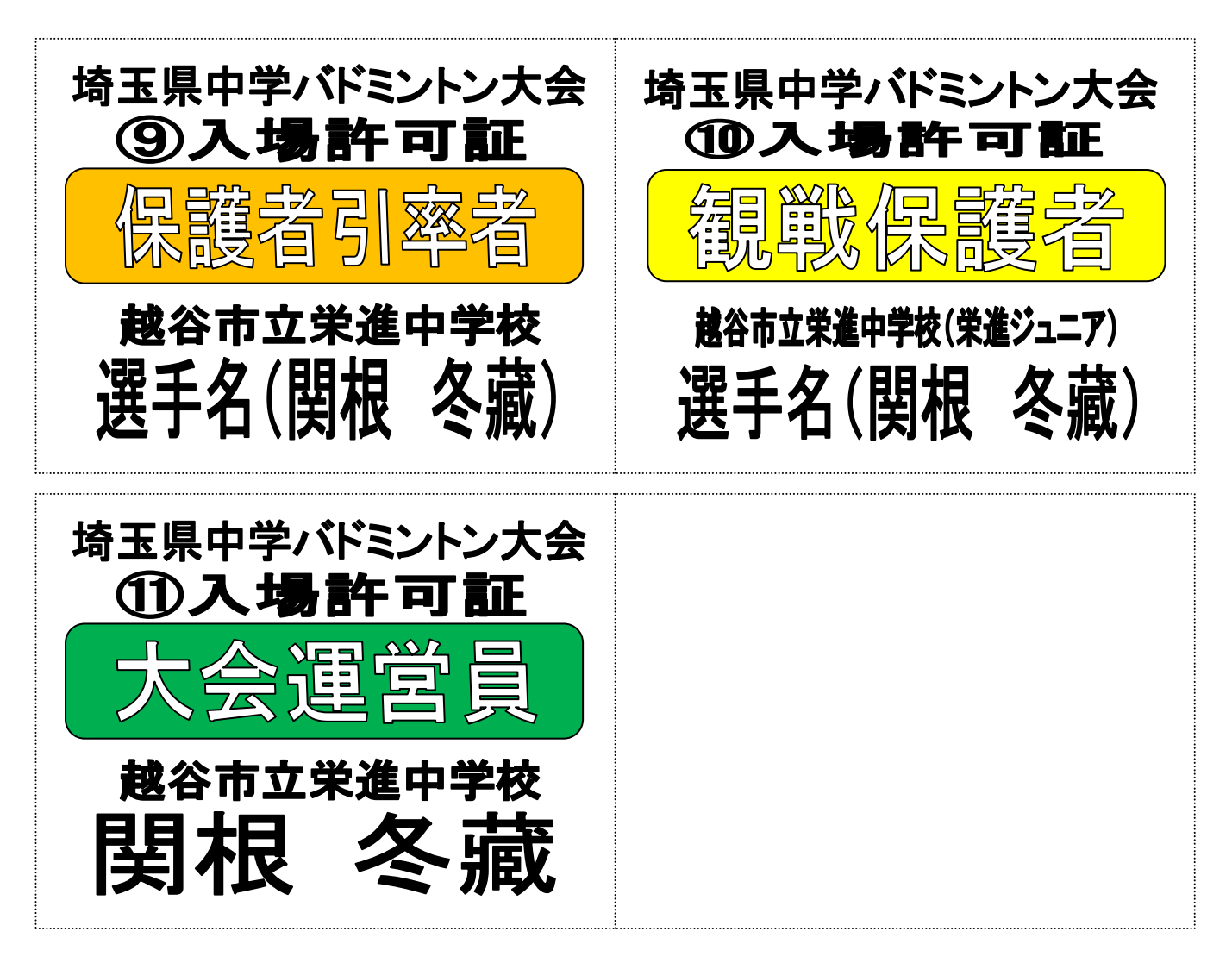

## <入場許可証(ID 章)の区分と種類について>

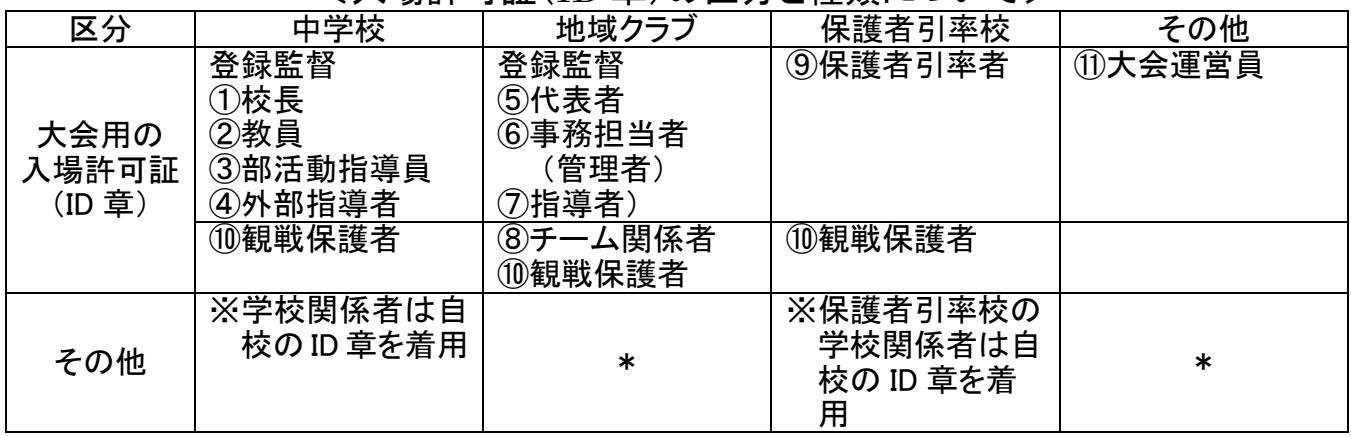

<入場許可証(ID 章)の作成と着用方法について>

チーム名(○○中学校等)及び氏名(○○ ○○)の部分のみにチーム名及び氏名を入れてください。そ の他の部分は絶対に変更しないでください。

①最初にマウスを該当する部分に持って行き、左クリックを1回してください。その段階で、貼り付け部分の 外枠が表示されます。

②そして、今度は右クリックをすると、メニューが表示されますので、「テキスト編集」を選び、「ワードアートテ キスト編集」を表示します。テキストの部分に「チーム名(○○中学校々)」がありますので、その部分をチ ーム名に打ちなおしてください。直した後に下の「OK」をクリックすれば、チーム名が表記されます。

③同様に「氏名(○○ ○○)」も同じ作業をしてください。姓と名は一字空けてください。文字数が多い氏名 の場合には、一字空けなくとも結構です。

④印刷はA4版白色の上質紙等に必ずカラープリンターを使用し、印刷してください。印刷後は、ハサミ等で 裁断し、「吊り下げ名札」に入れて、会場内では必ず首から吊り下げ見えるように着用をお願いします。